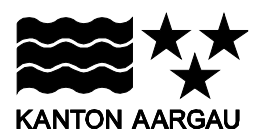

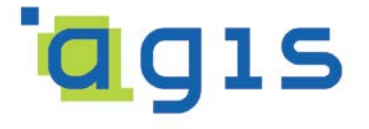

# **Modelldokumentation**

# **AG-055 Orthofotos (kantonal) - Geodatenmodell**

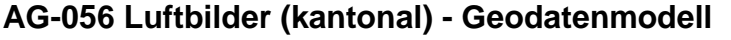

Verantwortlich R. Fischer, A. Meier

Funktion

Zweck des Dokuments

Ablage des Originals AG\_055\_056\_Modelldokumentation\_v1\_3.doc

Verteiler

# **Änderungsstand**

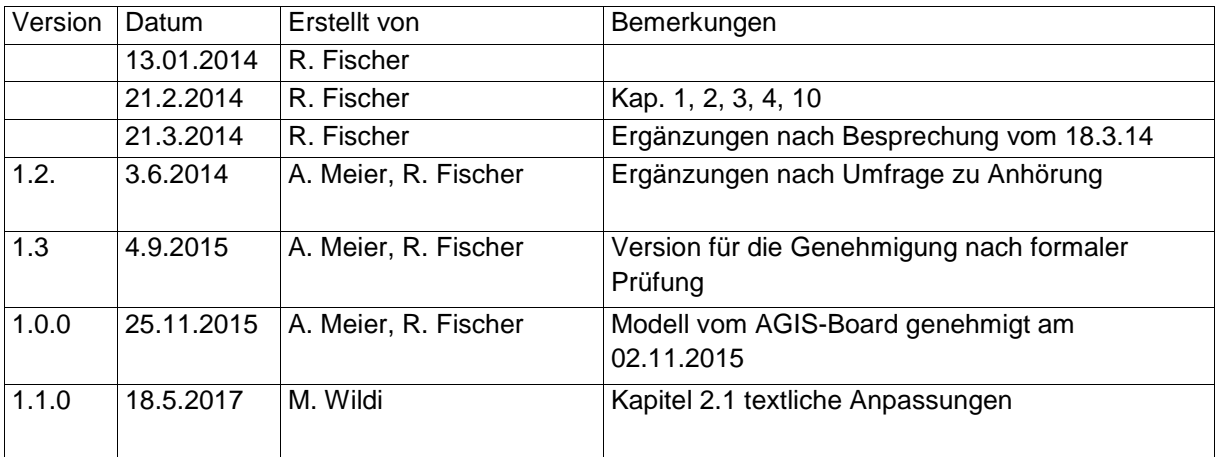

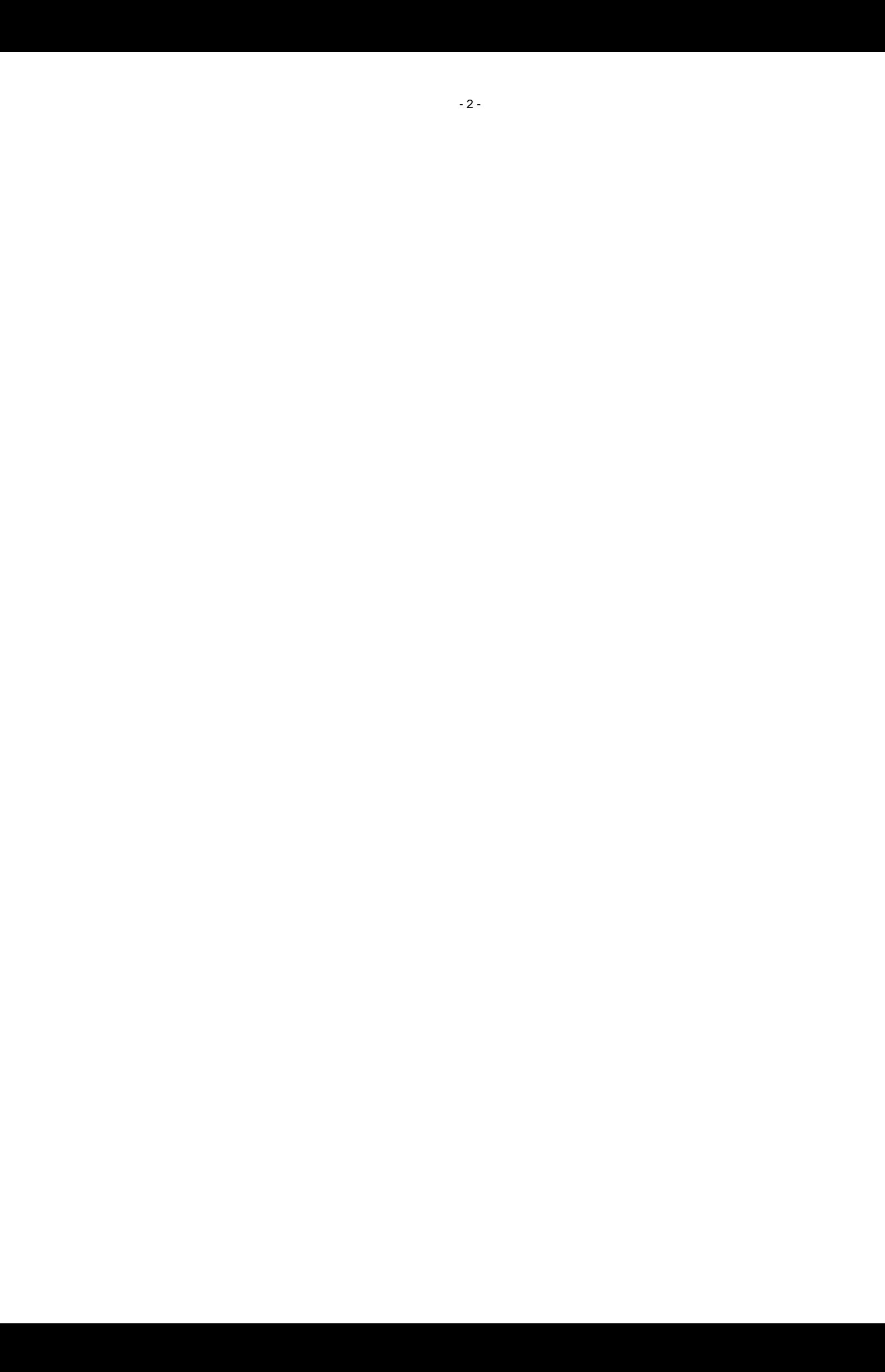

# Inhaltsverzeichnis

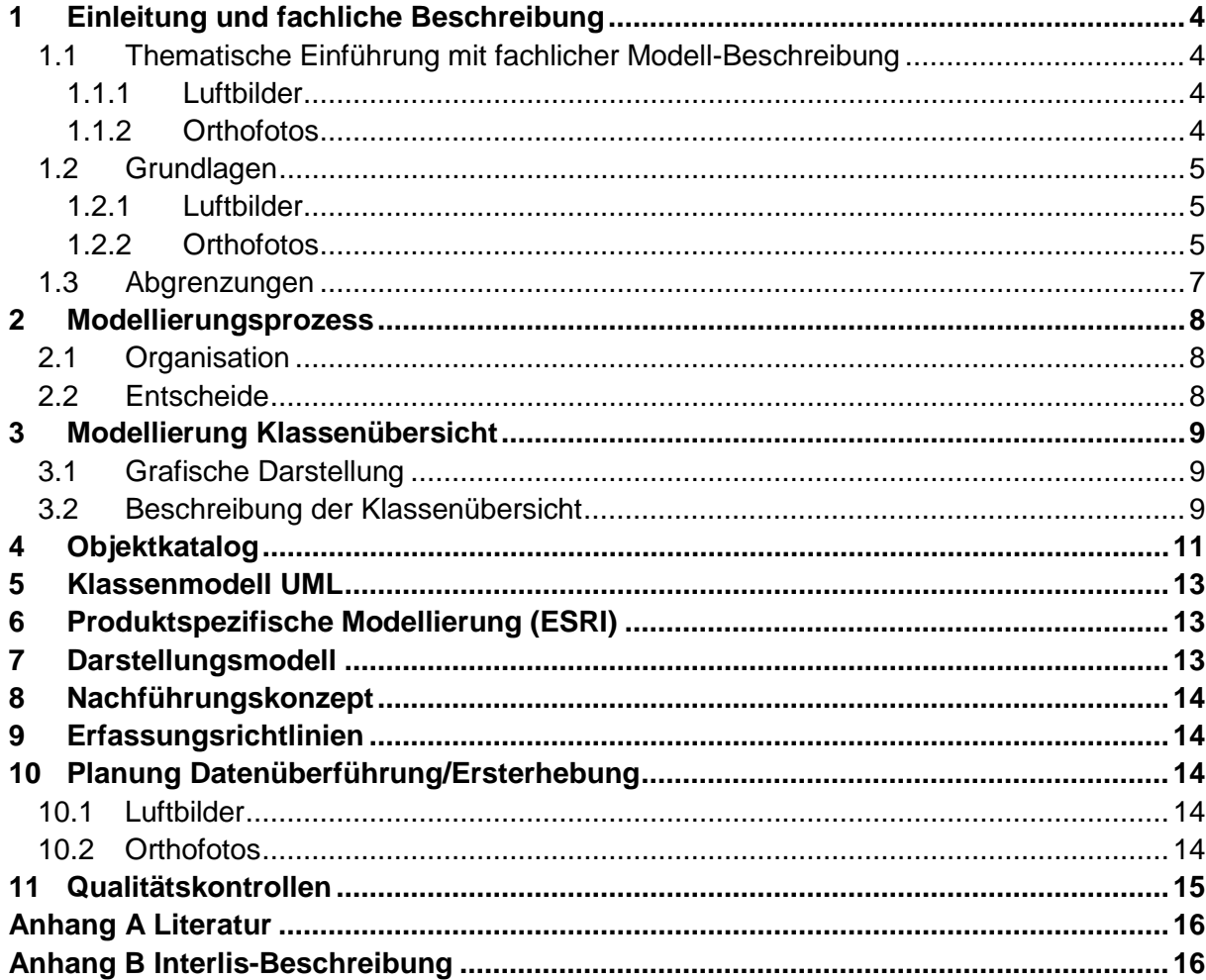

# <span id="page-3-0"></span>**1 Einleitung und fachliche Beschreibung**

# <span id="page-3-1"></span>**1.1 Thematische Einführung mit fachlicher Modell-Beschreibung**

## <span id="page-3-2"></span>**1.1.1 Luftbilder**

**Luftbilder** sind flugzeuggestütze Aufnahmen der Erdoberfläche. Luftbilder werden vor allem für die Erstellung der Orthofotos verwendet, und sind im Gegensatz zu diesen nicht entzerrt (Zentralperspektive). Zu jedem Luftbild gehören Metadaten zu den Flugparametern (Lage, Höhe, Zeitpunkt, Verkippung).

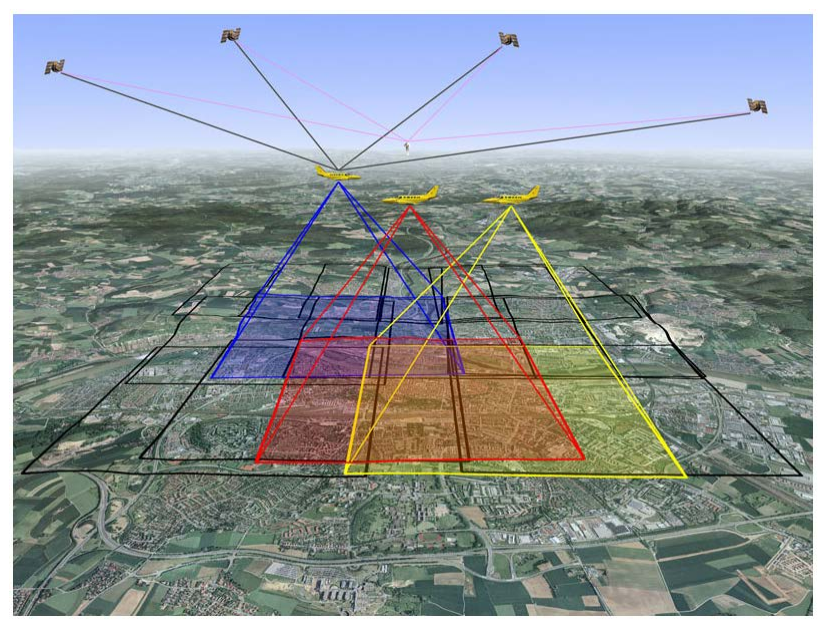

Abb. 1: Flugzeuggestützte Aufnahmen der Erdoberfläche

# <span id="page-3-3"></span>**1.1.2 Orthofotos**

Ein **Orthofoto** [\(griech.](http://de.wikipedia.org/wiki/Griechische_Sprache) orthós richtig, gerade, aufrecht) ist eine verzerrungsfreie und massstabsgetreue Abbildung der [Erdoberfläche,](http://de.wikipedia.org/wiki/Erdoberfl%C3%A4che) die durch [photogrammetrische](http://de.wikipedia.org/wiki/Photogrammetrie) Verfahren aus [Luft-](http://de.wikipedia.org/wiki/Luftbildfotografie) oder [Satellitenbildern](http://de.wikipedia.org/wiki/Satellitenbild) abgeleitet wird. Bei einer Luftbildaufnahme entstehen Verzerrungen einer fotografischen [Zentralprojektion](http://de.wikipedia.org/wiki/Zentralprojektion) sowie Verzerrungen durch Höhenunterschiede des Geländes (vgl. Abb. 1). Analoge Bilder lassen sich durch optische Projektionsmethoden (Orthofotoprojektor) orthorektifizieren. Digitalaufnahmen werden anhand von [digitalen Geländemodellen](http://de.wikipedia.org/wiki/Digitales_Gel%C3%A4ndemodell) neu berechnet und anhand von Punkten mit bekannten Koordinaten (sog. Ground Control Points (GCP)) [georeferenziert.](http://de.wikipedia.org/wiki/Georeferenzierung) Orthofotos werden als georeferenzierte digitale Orthofotos (DOP: digitales Orthophoto) angeboten.

### <span id="page-4-0"></span>**1.2 Grundlagen**

Die Luftbilder und Orthofotos sind Geobasisdaten des kantonalen Rechts (§§ 23 und 25 KGeoIV). Die Beschaffung erfolgt departementsübergreifend durch das AGIS Service Center (AGIS SC).

#### <span id="page-4-1"></span>**1.2.1 Luftbilder**

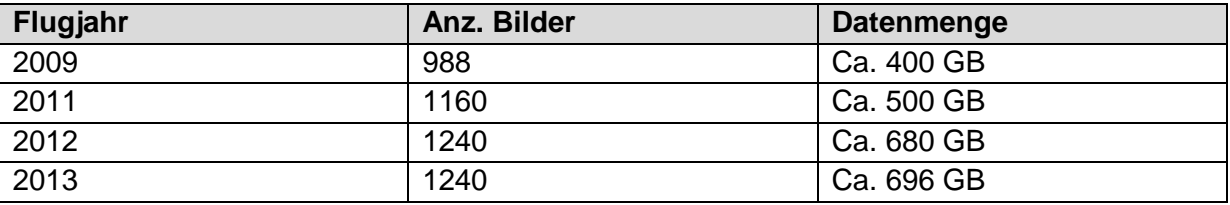

Sämtliche Luftbilder liegen derzeit auf externen Harddisks. Ein Datenhaltungskonzept für Luftbilder (evt. NAS) ist geplant.

## <span id="page-4-2"></span>**1.2.2 Orthofotos**

Der Kanton Aargau führt georeferenzierte (entzerrte) digitale und aus Luftbildern abgeleitete Orthofotos. Diese liegen in verschiedenen Ausprägungen vor: räumliche Bodenauflösung, Aufnahmezeitpunkt, unterschiedliche Wellenlängenbereiche (Echt-/Falschfarben), Aufnahmesystem (Kamera, analog/digital).

Im Geografischen Informationssystem des Kanton Aargau (AGIS) werden sowohl Orthofotos geführt, die das ganze Kantonsgebiet abdecken, als auch Orthofotos, die ein Teilgebiet des Kantons abdecken. Seit 2012 wird das den ganzen Kanton abdeckende Orthofoto jährlich aktualisiert.

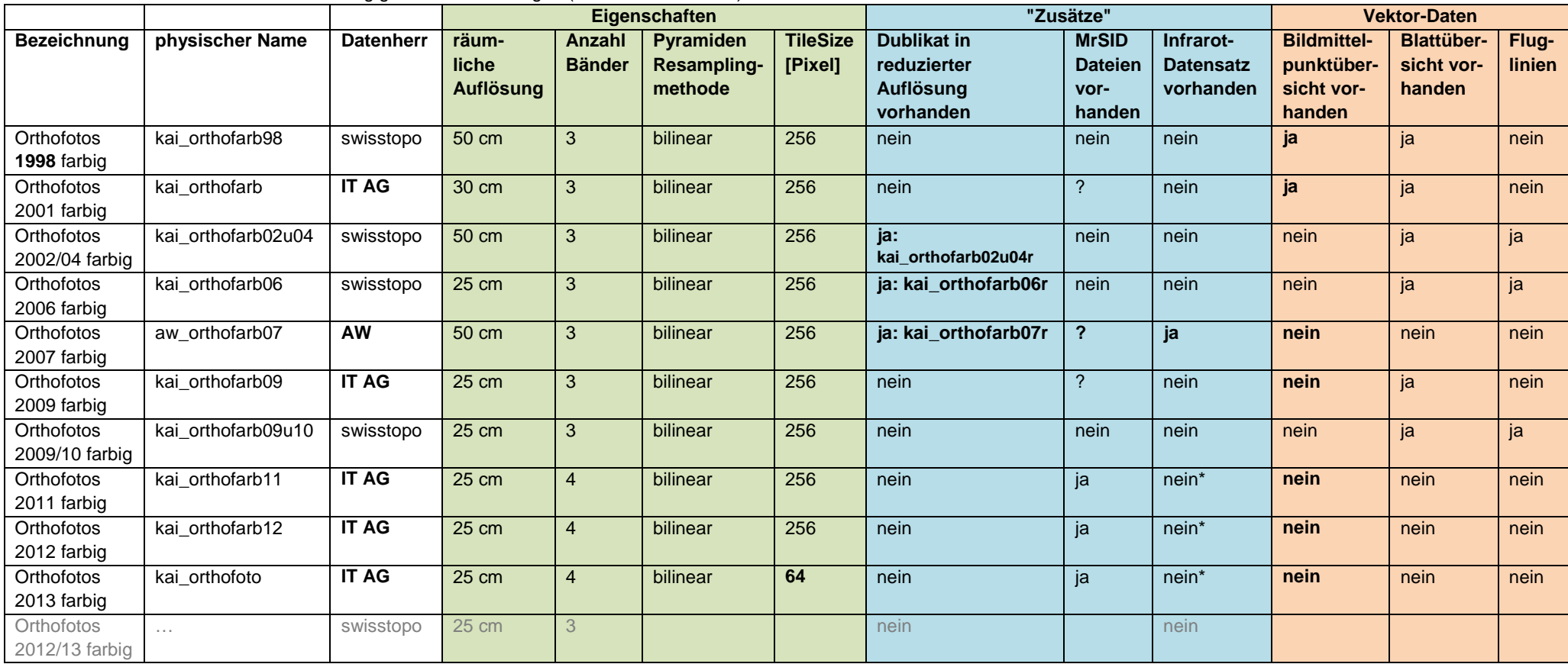

Tabelle 1: Orthofotos mit Abdeckung ganzer Kanton Aargau (Stand Februar 2014)

\* kein separater Datensatz weil Infrarot im vierten Kanal enthalten.

**Orthofotos, die ein Teilgebiet des Kantons abdecken**, wurden in der Regel geflogen oder erworben für eine konkrete Aufgabenerfüllung wie beispielsweise Hochwasserereignisse, die von der Abteilung Landschaft und Gewässer zeitgenaue Aufnahmen bedingten.

Bis zum Februar 2014 sind folgende Orthofotos im AGIS integriert:

- Orthofoto s/w Frick/Gipf-Oberfrick 1930, 1947, 1965, 1982, 2000
- Orthofotos Limmattal 2000
- Orthofotos Aaretal 2001
- Orthofotos Bünztal 2001
- Orthofotos Hochwasser 2005: Bünz, Reuss, Wasserschloss
- Orthofoto Aarau 2007

**Orthofotos sind Georeferenzdaten** und können für weitere Geobasisdaten als geometrische Grundlage dienen. **Anwendungsfälle** für abgeleitete Produkte sind beispielsweise Bestandeskarte des Waldes, Verlauf der Bachläufe oder Erzeugung eines Höhenmodelles aus photogrammetrischer Auswertung.

Langjährige Erfahrung hat eine räumliche Bodenauflösung von 25 cm als für viele Anwendungen ausreichende Auflösung bestätigt. Ein Beispiel dazu stellt die Beurteilung von Baugesuchen ausserhalb Baugebiet dar.

## <span id="page-6-0"></span>**1.3 Abgrenzungen**

Wie dies bereits seit dem Jahr 2012 der Fall ist, soll auch in Zukunft jedes Jahr die Erstellung von mindestens einem Orthofoto über das ganze Gebiet des Kantons Aargau durch das AGIS veranlasst werden.

Dies schliesst nicht aus, dass weitere Orthofotos von Extern (z.B. swisstopo) im AGIS integriert werden.

Es bestehen zur Zeit keine konkreten Pläne, die das AGIS SC im Katastrophenfall für eine Erstellung eines Orthofotos als zuständig vorsehen. Eine Beteiligung resp. Unterstützung des AGIS SC für die Beschaffung eines Orthofotos im Katastrophenfall ist jedoch nicht ausgeschlossen.

# <span id="page-7-0"></span>**2 Modellierungsprozess**

### <span id="page-7-1"></span>**2.1 Organisation**

Das Einladungsemail für die **Startsitzung vom 14.01.2014** wurde verschickt am 26.09.2013.

Antworten:

- ARPVA: ist interessiert an Modellierung von Rasterdaten. Die Mitwirkung hat sich nach der Startsitzung jedoch erübrigt.
- *LWAG: ist interessiert am Thema Periodizität der neuen Orthofotos und dem Zeitpunkt der Flüge, da sie mit GISELAN auf solche Orthofotos angewiesen sind. Wenn es nur um die Modellierung geht, besteht kein Handlungsbedarf.*
- *ALG:* ist gerne bei der Startsitzung dabei

An der Startsitzung vom 14.1.2014 mit ARPVA, ALG und AGIS SC wurde entschieden dass keine FIG gegründet wird.

### <span id="page-7-2"></span>**2.2 Entscheide**

An der Startsitzung vom 14.01.2014 wurde entschieden, die beiden kantonalen Geodatensätze AG-055 Orthofotos und AG-056 Luftbilder gemeinsam (in einem Modell) zu modellieren, da sie thematisch sehr nahe beieinander liegen und vom Entstehungsablauf her gekoppelt sind.

Wo eine klare Trennung nötig ist, sollen Unterkapitel erstellt werden.

# <span id="page-8-0"></span>**3 Modellierung Klassenübersicht**

## <span id="page-8-1"></span>**3.1 Grafische Darstellung**

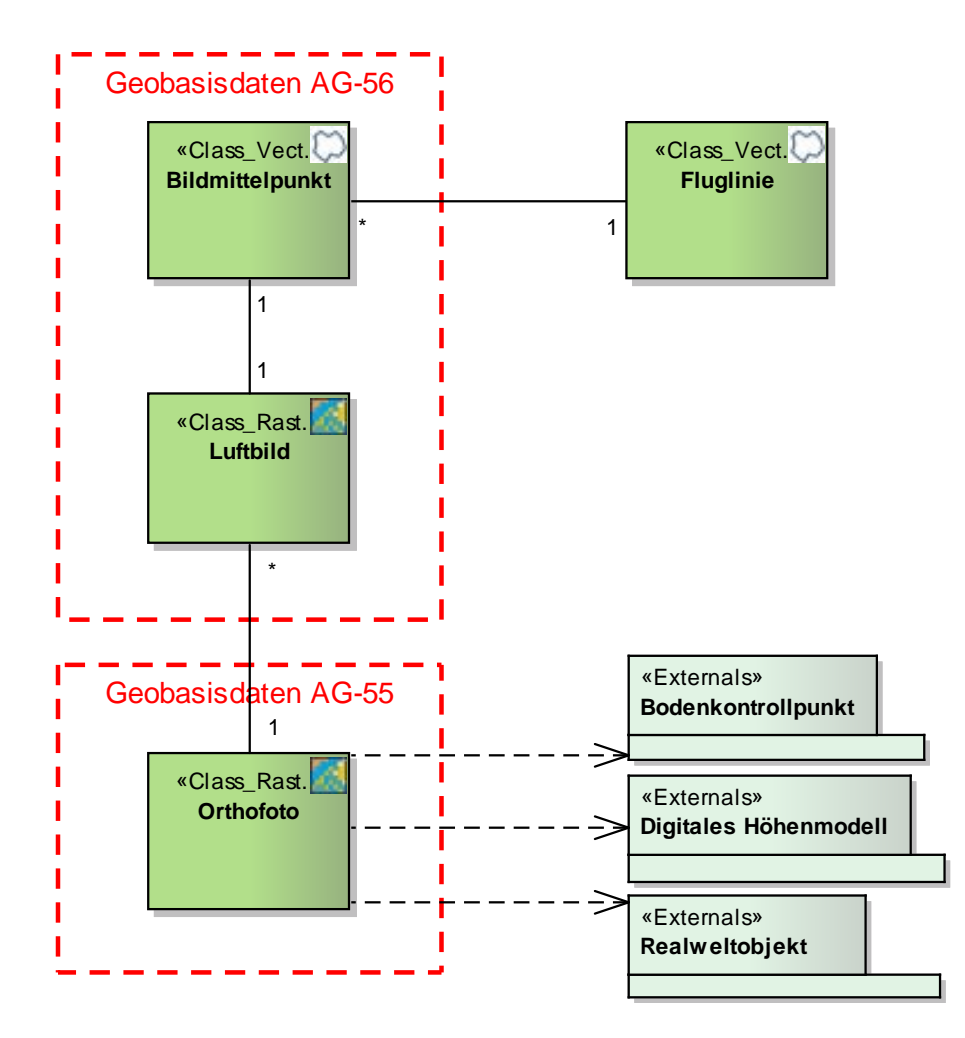

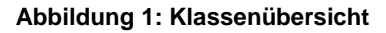

#### <span id="page-8-2"></span>**3.2 Beschreibung der Klassenübersicht**

Bei einer Luftbildbefliegung werden neben den eigentlichen Bilddaten und technischen Befliegungsdaten (Sensorverkippungen usw.) auch die **Fluglinien** und die **Bildmittelpunkte** erfasst. Diese Daten werden je nach Anbieter mit unterschiedlichem Inhalt und in einem nicht festgelegten Format (i.d.R. aber ein Textfile) geliefert und nur bei Bedarf in Vektordaten umgewandelt. Die von der Featureklasse "Bildmittelpunkt" abgeleiteten "Fluglinien" (durch Verbindung der Bildmittelpunkte) ist kein obligatorisches Elemente mit standardisierter

Struktur und wird aus diesem Grund im Objektkatalog nicht beschrieben. Zu jedem **Luftbild**  gehört ein **Bildmittelpunkt**.

Zur Berechnung eines Orthofotos wird ein **digitales Geländemodell (DTM)** und sog. **Bodenkontrollpunkte (GCPs)** verwendet. Realweltobjekte (Stand 2013: Brücken) werden zur visuellen Kontrolle und ggf. Korrektur verwendet.

# **4 Objektkatalog**

#### **Klasse Orthofoto**

Der Objektkatalog wurde im Sinne der Rasterdatenmodellierung uminterpretiert in eine Metainformationstabelle. Diese Tabelle beschreibt die Metadaten der Raster ab dem Jahr 2013 und wird für zukünftige Luftbilder und Orthofotos als Mindeststandard verstanden. Ein Abweichen von diesen Vorgaben ist aber durchaus denkbar, wenn eine höhere Qualität der Raster erzielt werden kann.

| Tabelle T. Eigenschanten Euribilder und Ortholotos (Rastermetauaten sind Renthsen) |                         |                                                         |
|------------------------------------------------------------------------------------|-------------------------|---------------------------------------------------------|
| Eigenschaft                                                                        |                         | <b>Beschreibung</b>                                     |
| Zellgrösse                                                                         | $0.25 \times 0.25$ m    | räumliche Bodenauflösung                                |
|                                                                                    |                         |                                                         |
| Anzahl Bänder*                                                                     |                         | Band 1 = roter Wellenlängenbereich                      |
|                                                                                    |                         | Band 2 = grüner Wellenlängebereich                      |
|                                                                                    |                         | Band 3 = blauer Wellenlängenbereich                     |
|                                                                                    |                         | Band 4 = Wellenlängenbereich des nahen Infrarots        |
| Bit-Tiefe der Bänder                                                               | 8 Bit unsigned integer  | Werte 0255                                              |
| Extent                                                                             | $Y = 220'000 - 275'000$ | Gebiet des Kantons Aargau mit Puffer von ca. 600 Meter. |
|                                                                                    | $X = 620'000 - 677'500$ |                                                         |
| Zielmassstab                                                                       | 1:1'000 (Papier)        |                                                         |

**Tabelle 1: Eigenschaften Luftbilder und Orthofotos (Rastermetadaten sind identisch)**

<span id="page-10-0"></span>\* für den Begriff *Band* kann als Synonym auch der Begriff *Kanal* verwendet werden.

#### **Klasse Bildmittelpunkt**

#### **Tabelle 2: Attribut-Definition Vektorklasse Bildmittelpunkt**

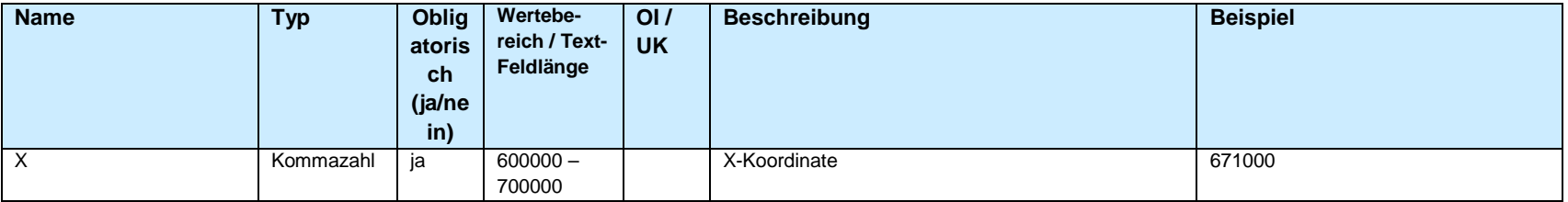

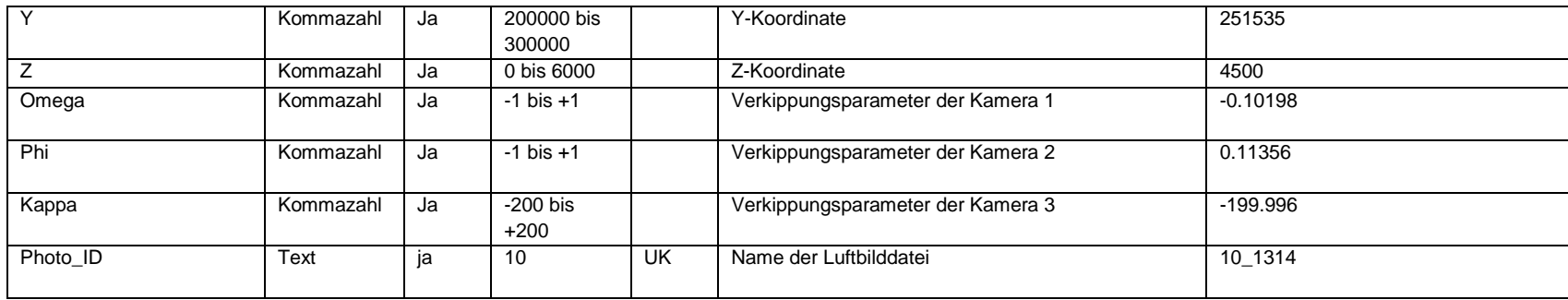

#### **Klasse Luftbild**

Die Klasse Luftbild enthält keinen Objektkatalog, weil es sich bei den Luftbildern nicht um Geodaten im engeren Sinn handelt (nur in Kombination mit den dazugehörigen Bildmittelpunkten, was eine grobe Georeferenzierung ermöglicht, wird aus dem Datensatz ein Geodatensatz).

# <span id="page-12-0"></span>**5 Klassenmodell UML**

Auf ein detailliertes Klassenmodell wird verzichtet. Begründung: Alle Informationen sind in den Kapitel 3 und 4 enthalten.

# <span id="page-12-1"></span>**6 Produktspezifische Modellierung (ESRI)**

Auf ein produktspezifisches Modell wird verzichtet (Rasterdaten). Die Daten werden im ESRI-Format *Rasterdataset* gehalten.

Begründung: Alle Informationen betreffend Raster sind in den Kapitel 3 und 4 enthalten.

# <span id="page-12-2"></span>**7 Darstellungsmodell**

Heutige digitale Luftbildkameras haben einen zusätzlich Kanal im Nahinfrarot-Bereich (NIR-Kanal) und nehmen damit das Infrarot-Luftbild synchron mit dem Normalfarben-Luftbild auf. Seit dem Jahr 2013 wird das Orthofoto als 4-Band-Datensatz im AGIS gehalten, also mit Kanälen in den Spektralbereichen rot, grün, blau und nahes Infrarot.

Für die Darstellung des Orthofotos können die Kanäle farblich unterschiedlich zugewiesen werden. Die zwei sinnvollsten Zuweisungen/Darstellungen werden im Folgenden beschrieben:

## **1. Echtfarbendarstellung**

Eine Echtfarbendarstellung zeigt die Welt in den für das menschliche Auge gewohnten Farbgebung.

Um eine Echtfarbendarstellung zu erreichen, werden

- die Werte aus dem Kanal 1 (rot) dem roten Bereich,
- die Werte aus dem Kanal 2 (grün) dem grünen Bereich,
- die Werte aus dem Kanal 3 (blau) dem blauen Bereich zugeordnet.

## **2. Falschfarbendarstellung**

Bei einer Falschfarbendarstellung werden Wellenlängenbereiche, die für das menschliche Auge unsichtbar sind (z.B. nahes Infrarot), mit einer für uns sichtbaren Farbe (z.B. rot) dargestellt. Dies erlaubt uns, Dinge zu erkennen, die im sichtbaren Bereich nicht erkennbar sind. Im nahen Infrarot lassen sich beispielsweise Unterschiede in der Vegetation bis hin zu Unterscheidung von verschiedenen Pflanzenarten erkennen.

Um die bekannteste Falschfarbendarstellung (CIR = Colour infrared*)* zu erreichen, werden

- die Werte aus dem Kanal 4 (nahes Infrarot) dem roten Bereich,
- die Werte aus dem Kanal 1 (rot) dem grünen Bereich,
- die Werte aus dem Kanal 2 (grün) dem blauen Bereich zugeordnet.

# <span id="page-13-0"></span>**8 Nachführungskonzept**

Das Nachführungskonzept des Orthofotos sieht eine jährliche Aktualisierung des gesamten Kantonsperimeters vor, wobei sich die Vegetationsstände "belaubt" und "unbelaubt" abwechseln sollen. Das AGIS SC stellt der AGIS-Konferenz jährlich die Flugplanung zur Diskussion (damit die Flugplanung auf aktuelle GIS-Projekte Rücksicht nehmen kann), bevor die Planung vom AGIS-Board beschlossen wird.

Vor bzw. spätestens nach der Nachführung, meldet der Kanton Aargau dem Bund die geplanten bzw. durchgeführten Flüge (vgl. Kreisschreiben AV Nr. 2009 / 06).

# <span id="page-13-1"></span>**9 Erfassungsrichtlinien**

Dieses Kapitel ist für die Modellierung der Luftbilder und des Orthofotos nicht relevant.

# <span id="page-13-2"></span>**10 Planung Datenüberführung/Ersterhebung**

Orthofotos werden, wie oben ersichtlich, bereits seit Jahren im AGIS geführt. In diesem Kapitel wird festgehalten wie die Integration ins AGIS umgesetzt ist (Stand 2013).

### <span id="page-13-3"></span>**10.1Luftbilder**

Sämtliche Luftbilder liegen derzeit auf externen Harddisks. Ein Datenhaltungskonzept für Luftbilder (evt. NAS) ist in Arbeit und sollte Mitte 2014 stehen.

#### <span id="page-13-4"></span>**10.2Orthofotos**

Zur Berechnung der Orthofotos werden die digitalen Luftbildaufnahmen anhand eines [digitalen Geländemodells](http://de.wikipedia.org/wiki/Digitales_Gel%C3%A4ndemodell) neu berechnet, und anhand von Punkten mit bekannten Koordinaten (sog. Ground Control Points (GCP)) [georeferenziert.](http://de.wikipedia.org/wiki/Georeferenzierung) Die Lagegenauigkeit eines Orthofotos ist also abhängig von der Lagegenauigkeit des DTM und der GCPs.

Ein Orthofoto entsteht durch die Umbildung eines im Luftbild zentralperspektivisch abgebildeten Geländeausschnitts in eine Orthogonalprojektion. Dies wird notwendig, da im Luftbild aufgrund unvermeidbarer Verkippungen der Kamera während der Aufnahme und bedingt durch die Höhenunterschiede im Gelände Strecken und Flächen nicht exakt maßstäblich abgebildet werden. Durch rechnerische Entzerrung wird aus dem Original-Luftbild ein Orthofoto abgeleitet, das sich durch exakten Massstab und Raumbezug auszeichnet.

Die Integration der Rasterdaten in den AGIS-Pool im allgemeinen, sowie die Integration der Orthofotos wird ständig optimiert.

Eine aktuelle Dokumentation zur Integration der Orthofotos ins SDE liegt jeweils hier: \\agis\agis\2\_Aufgaben\ITAG\Aktuell\Geodaten\Edit\ITAG\Orthofoto\*Jahr***\**Doku

Als konkretes Beispiel: die Dokumentation zum Orthofoto 2013: \\agis\agis\2\_Aufgaben\ITAG\Aktuell\Geodaten\Edit\ITAG\Orthofoto\2013\Doku\Update\_Orth ofoto\_2013.doc

# <span id="page-14-0"></span>**11 Qualitätskontrollen**

Das Orthofoto wird auf den maximal zulässigen Objektversatz (Versatz zwischen Dach- und Sockelpunkt), die Lagegenauigkeit (Abweichung gegenüber den Daten der amtlichen Vermessung) und die lagegetreue Darstellung der Brücken (ohne Versatz) hin überprüft. Ausserdem wird kontrolliert, dass die Schnittkanten nicht durch homogene und zusammenhängende Flächen gelegt worden sind und dass die farblichen Vorgaben eingehalten worden sind. Die Qualitätskontrollen werden rein visuell in ArcGIS durchgeführt.

Die Anforderungen des Kantons Aargau an das Orthofoto sind nicht konstant, sondern jedes Jahr unterschiedlich. Die Anforderungen werden in den Produktspezifikationen definiert und so dem Auftragnehmer mitgeteilt. Die Produktspezifikation befindet sich im Projektordner des jeweiligen Orthofotos, z.B.

\\agis\agis\1\_Projekte\AGIS\Aktuell\Orthofoto\[Zeitstand]\10\_Initialisierung\Konzept.

### <span id="page-15-0"></span>**Anhang A Literatur**

- − Verordnung über die Landesvermessung (Landesvermessungsverordnung, LVV) vom 21. Mai 2008 [\(SR 510.626\)](http://www.admin.ch/opc/de/classified-compilation/20071092/200807010000/510.626.pdf)
- − Verordnung über die Geoinformation im Kanton Aargau (Kantonale Geoinformationsverordnung, KGeoIV) vom 16. November 2011 [\(SAR 740.111\)](https://gesetzessammlungen.ag.ch/frontend/versions/1240)
- − [Kreisschreiben](http://www.cadastre.ch/internet/cadastre/de/home/docu/kva/ks.parsys.19210.downloadList.26928.DownloadFile.tmp/ksav200906de.pdf) AV Nr. 2009 / 06; Umsetzung von Artikel 27 der Verordnung über die Landesvermessung vom 16. November 2009

## <span id="page-15-1"></span>**Anhang B Interlis-Beschreibung**

Da es sich um einen Rasterdatensatz handelt, wird auf die INTERLIS-Beschreibung verzichtet.